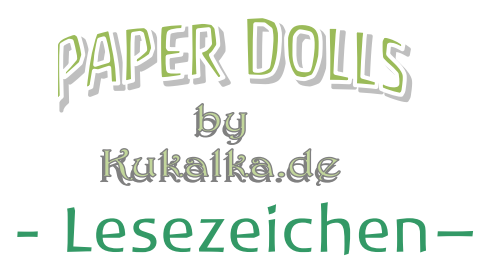

Bitte auf Fotopapier oder Karton ausdrucken und ausschneiden.

Um ein doppelseitiges Lesezeichen zu erhalten, in den Druckeinstellung "*Duplexdruck*" wählen und "**an** *der kurzen Seite spiegeln*" auswählen. Oder einfach nur die erste Seite zwei mal ausdrucken, ausschneiden und je das entsprechende Lesezeichen aufeinander kleben.

Den langen Streifen an der gestrichelten Linie oben umknicken.

Dann den kurzen umgeknickten Streifen des Lesezeichens in die Seiten des Buchs einhängen, um die Stelle zu markieren, die man gerade liest.

 $\blacksquare$ 

I

**Kukalkade** Kukalka.de П П П П

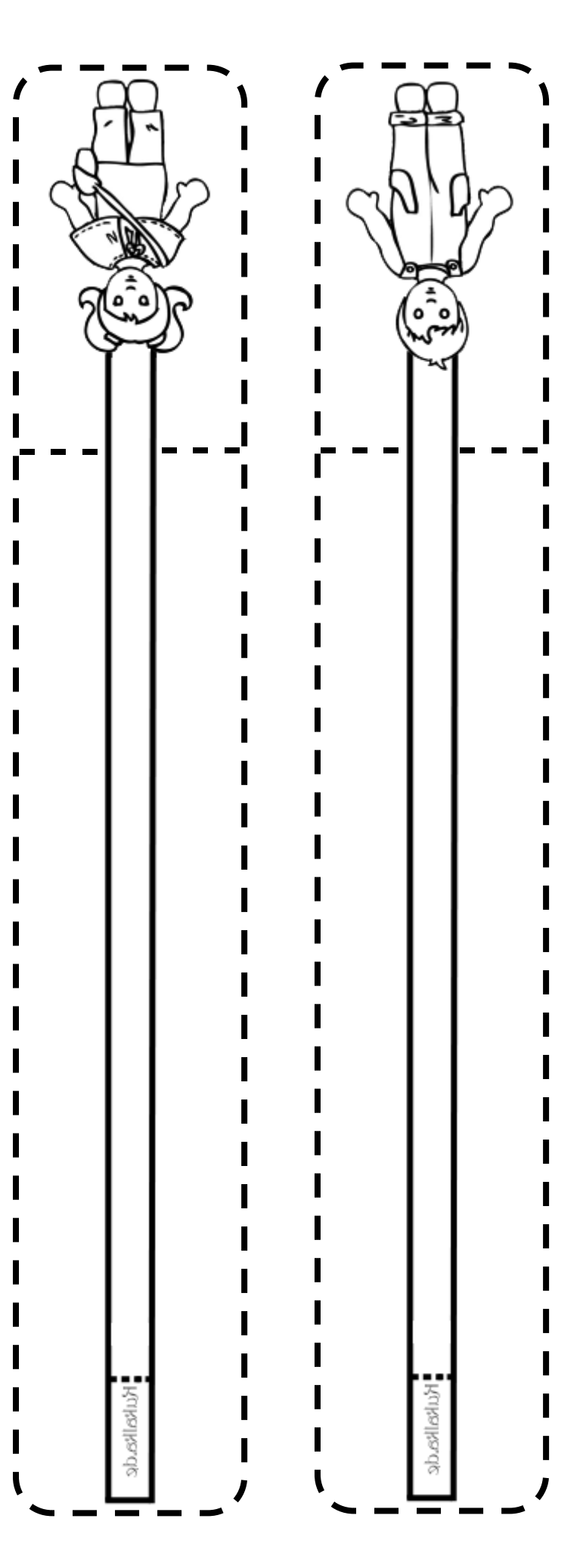

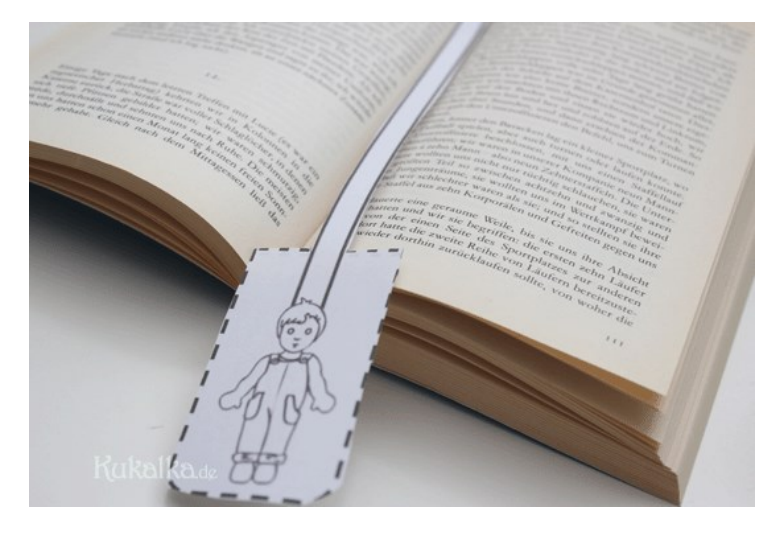

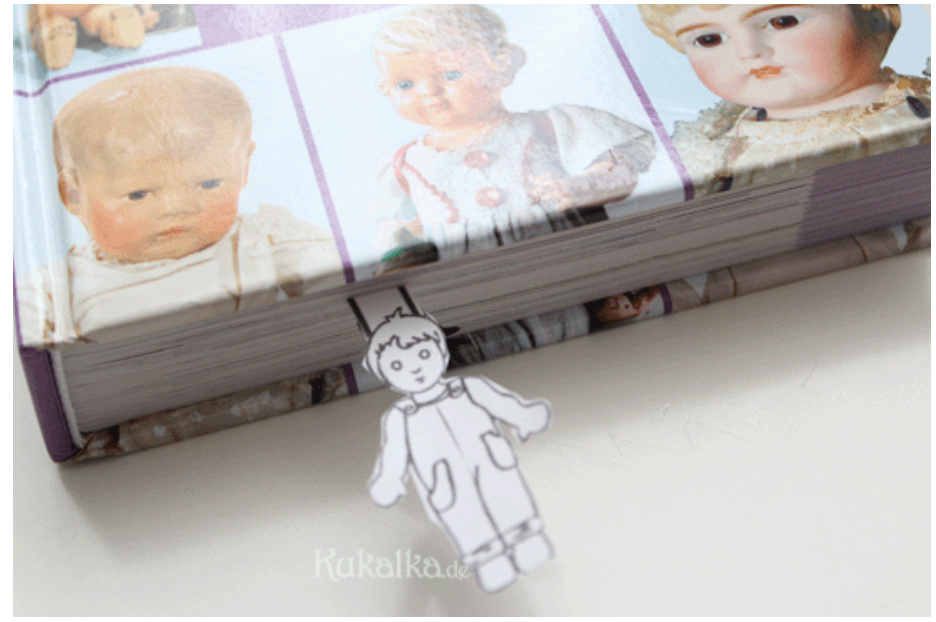

wird dis<br>ht, daß harr wenn nicht, am man eicht, am man ein der Serade<br>nameister war gerade<br>en, und die halbe<br>um mit Händen tria)  $15$ Kukalkade